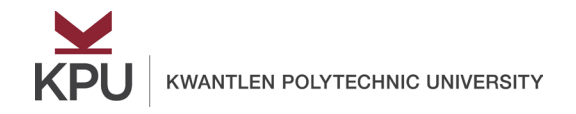

## **Fraction Operations (multiplication)**

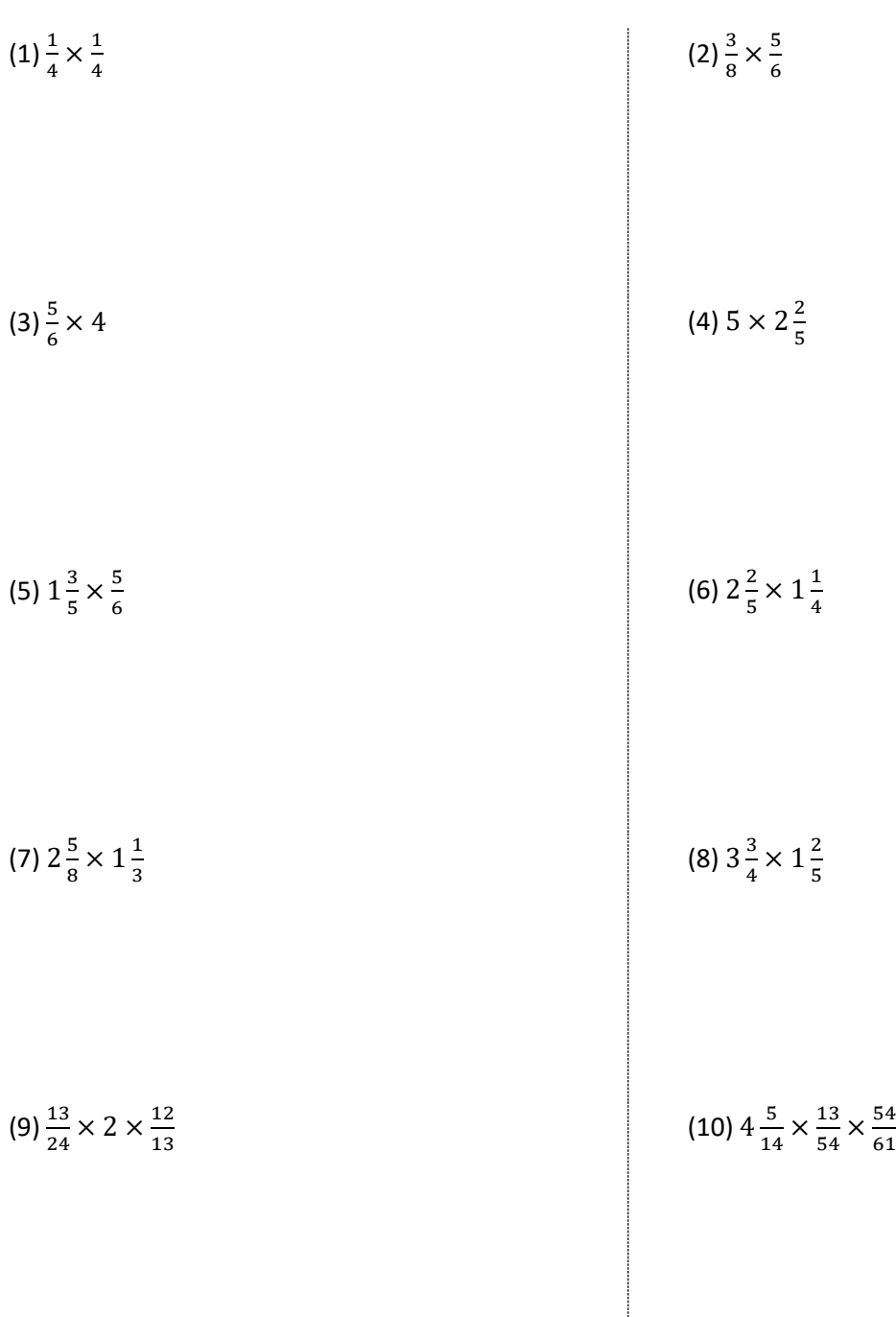

Answers:(1) $\frac{1}{16}$ , (2)  $\frac{5}{16}$ , (3)3 $\frac{1}{3}$ , (4) 12, (5) 1 $\frac{1}{3}$ , (6) 3, (7) 3 $\frac{1}{2}$ , (8) 5 $\frac{1}{4}$ , (9) 1, (10)  $\frac{13}{14}$ 

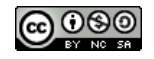